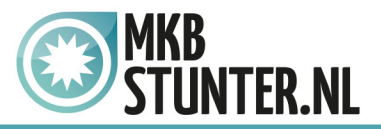

TeamViewer is een programma om pc's op afstand over te nemen. Indien u een probleem heeft kunt u met dit programma de controle over de PC tijdelijk overdragen aan een computerhulp/helpdeskmedewerker.

Het programma werkt als volgt.

Download **TeamViewer Quicksupport**

<http://www.teamviewer.com/download/TeamViewerQS.exe>

(website: <http://www.teamviewer.com/nl/download/index.aspx>)

Kies hierbij voor de optie "Uitvoeren" of "Run" en selecteer daarna "Installeren" & "Privé / niet-commercieel"

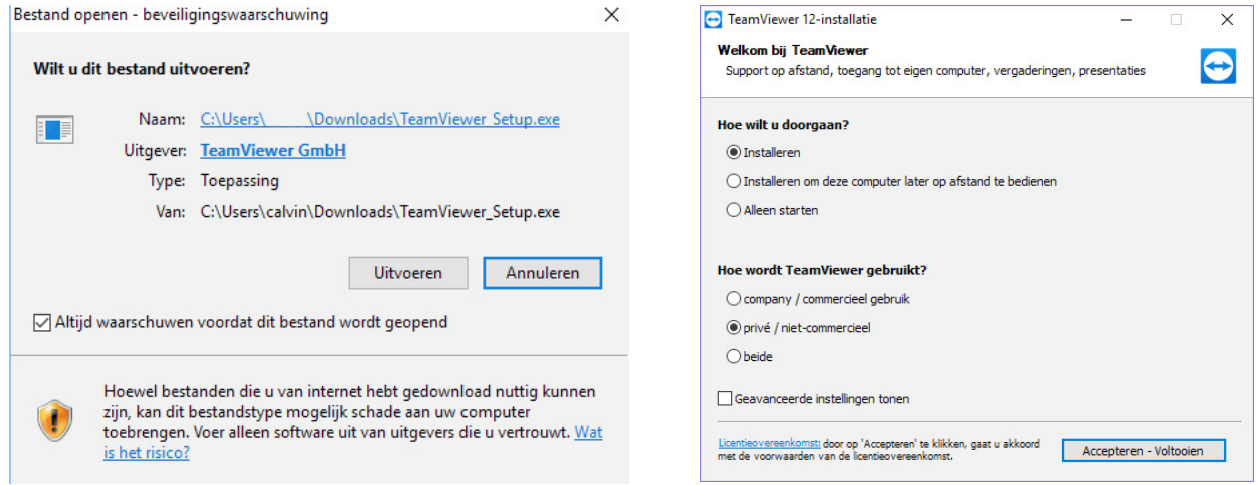

In uitzonderlijke gevallen zal Windows Firewall vragen of u het programma wilt blokkeren, of de blokkering wilt opheffen. Kiest u hierbij voor "Blokkering opheffen" of "Unblock"

## http://www.mkbstunter.nl/

Hoefsmid 7

2292 JJ Wateringen +31 (0)85 27 33 410

Dit is een auteursrechtelijk beschermd document van MKB Stunter. De inhoud van dit document kan worden verspreid, mits er schriftelijke of digitale toestemming is van MKB Stunter. Inbreuk op auteursrechtelijke producties van MKB Stunter leidt tot aansprakelijkheid van de overtreder van het intellectueel eigendom als genoemd. Voor meer informatie servicedesk@mkbstunter.nl.

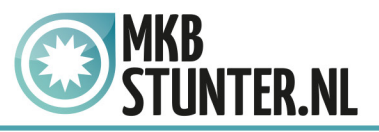

Geef het **ID** en **Wachtwoord** door aan de servicedesk medewerker om hulp op afstand te krijgen.

#### **De medewerker kan vervolgens de controle over uw PC overnemen en uw PC probleem oplossen.**

Als u TeamViewer afsluit via het kruisje in het rode vakje rechtsboven dan dan krijgt u vervolgens nog blauw informatiescherm, dat kunt u wegklikken via het kruisje in dat scherm.

# **Wanneer u TeamViewer heeft afgesloten kan de helpdeskmedewerker niet meer bij uw PC.**

TeamViewer moet dus opgestart blijven gedurende de tijd dat u remote support wilt krijgen.

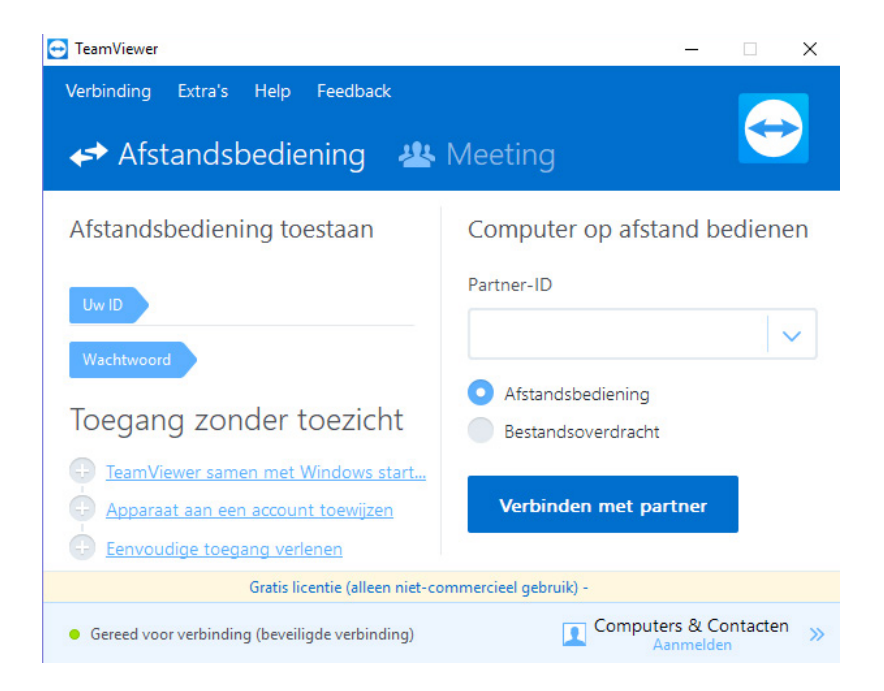

# Heeft u nog vragen of bent u problemen tegen gekomen? Contacteer dan onze helpdesk. Telefoon : +31 (0)85 27 33 410 [servicedesk@mkbstunter.nl](mailto:servicedesk%40mkbstunter.nl?subject=)

## http://www.mkbstunter.nl/

Hoefsmid 7

2292 JJ Wateringen +31 (0) 85 27 33 410

Dit is een auteursrechtelijk beschermd document van MKB Stunter. De inhoud van dit document kan worden verspreid, mits er schriftelijke of digitale toestemming is van MKB Stunter. Inbreuk op auteursrechtelijke producties van MKB Stunter leidt tot aansprakelijkheid van de overtreder van het intellectueel eigendom als genoemd. Voor meer informatie servicedesk@mkbstunter.nl.